## **Esempi di** SGML  $\cap$  XML

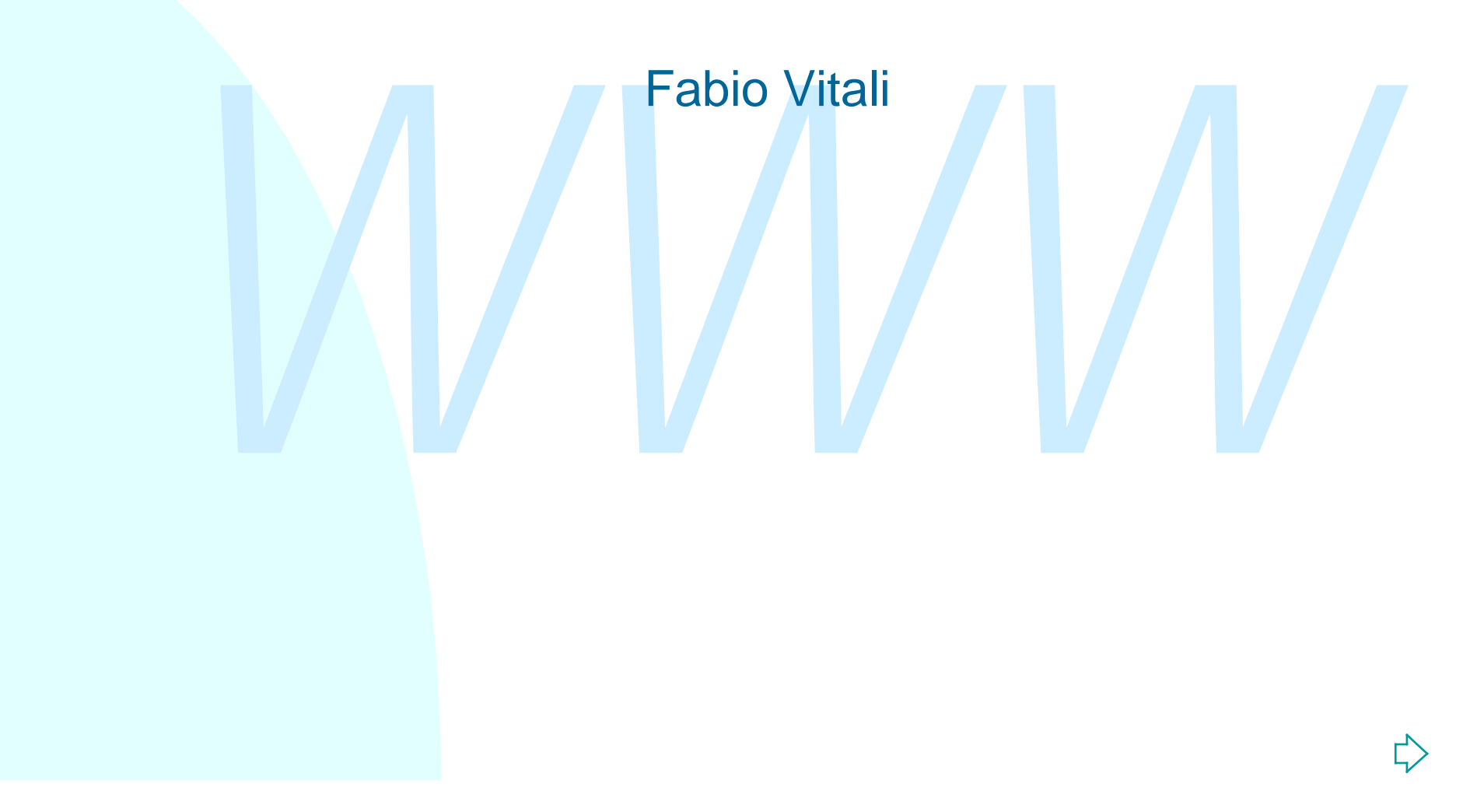

## **Introduzione**

**Gule varie caratteristiche di SGML e XM<br>
← Elementi<br>
← Attributi<br>
← Entità generali<br>
← Entità parametriche** Qui esaminiamo in breve degli esempi delle varie caratteristiche di SGML e XML.

- $\triangle$  Elementi
- $\triangle$  Attributi
- ◆ Entità generali
- $\overline{\phantom{a}}$  Entità parametriche
- $\triangleleft$  Marked sections

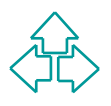

# **Esempi di sviluppo del DTD**

*NICapitolarido, ci sono quattro caratteristiche d*<br>
SGML che vale la pena considerare a fondo:<br>
◆ Elementi <A> ... </A><br>
◆ Attributi <A HREF="http://..."> ... </A><br>
◆ Entità: <P>In HTML, si scrive entit&agrave;</P><br>
◆ Ma Ricapitolando, ci sono quattro caratteristiche di SGML che vale la pena considerare a fondo:

- ◆ Elementi <A> ... </A>
- ◆ Attributi <A HREF="http://..."> … </A>
- ◆ Entità: <P>In HTML, si scrive entit&agrave;</P>
- $\triangle$  Marked sections

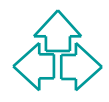

## **Elementi**

Provincent model di divertierito definition especies di un elemento.<br>
Ci sono cinque famiglie di content model:<br>
◆ Qualunque: un elemento può contenere qualunque elemento<br>
definito nel DTD<br>
◆ Vuoto: un elemento non ha con Il content model di un elemento definisce quali e quanti elementi possono essere contenuti in un elemento. Ci sono cinque famiglie di content model:

- u **Qualunque**: un elemento può contenere qualunque elemento definito nel DTD
- ◆ Vuoto: un elemento non ha contenuto, e spesso ha solo il tag iniziale.
- ◆ Testo: un elemento può contenere solo testo (#PCDATA)
- ◆ Strutturato: un elemento può contenere solo altri elementi
- ◆ Misto: un elemento può contenere sia testo che altri elementi. XML ha solo UNA forma ammessa di content model misto.

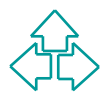

### **Content model qualunque**

#### **<!ELEMENT X - - ANY>**

◆ L'elemento X può contenere qualunque altro elemento specificato nel DTD, o anche testo

**<X>adj<Y>dsb</Y>bdvb<Z>akbc</Z>bdkb</X>**

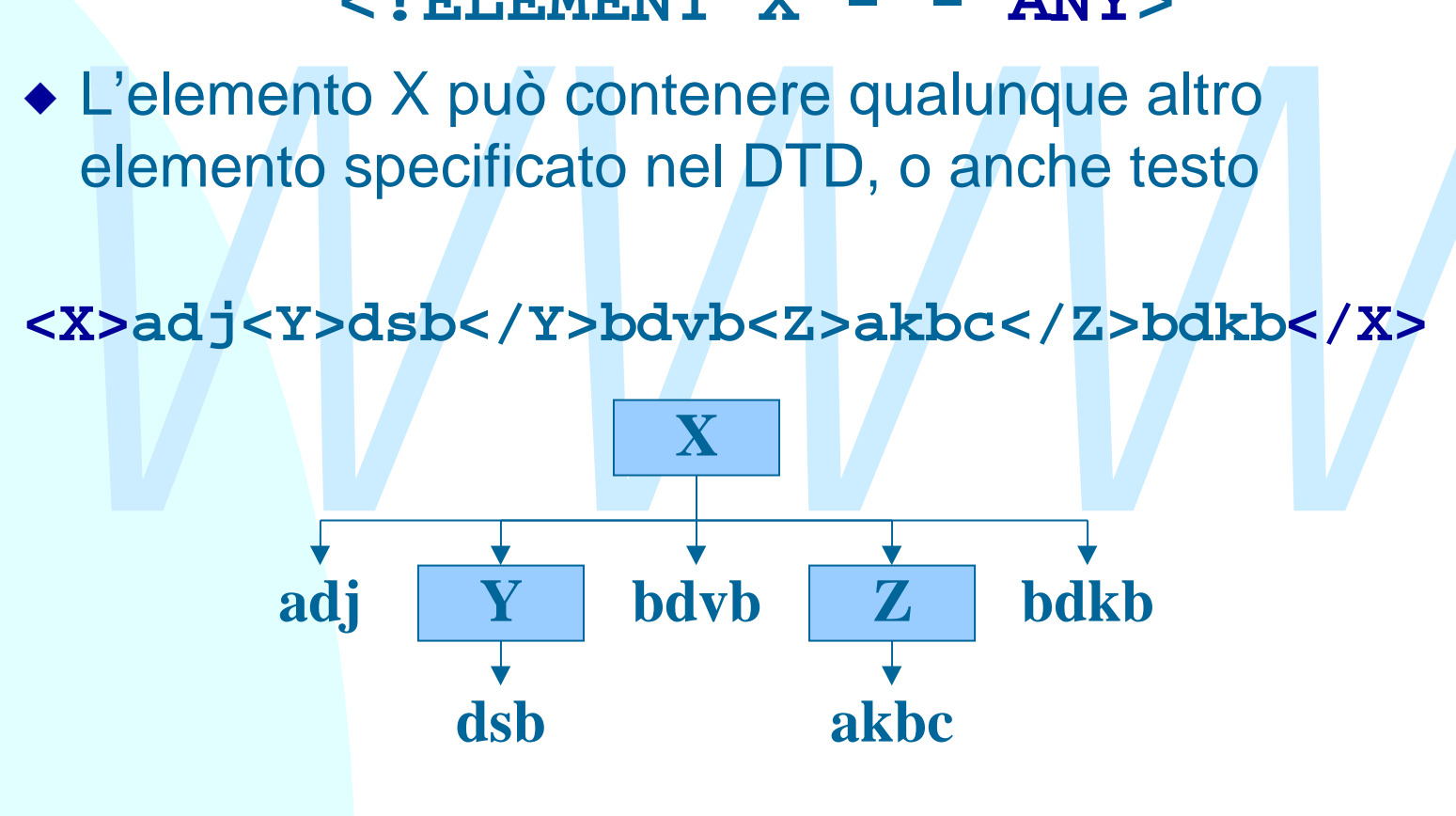

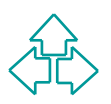

### **Content model vuoto**

#### **<!ELEMENT X - o EMPTY>**

<table>\n<tbody>\n<tr>\n<td>▶ L'elemento X non può contenere niente. E'</td>\n</tr>\n<tr>\n<td>equivalence scriverere il solo tag iniziale, o tag iniziale</td>\n</tr>\n<tr>\n<td>finale (per questo se il content model è EMPTY, il<br/>secondo tag deve essere segnato come omissibile.</td>\n</tr>\n<tr>\n<td>≤X>/<math>X></math>></td>\n<td>≤X> <math>X></math></td>\n</tr>\n<tr>\n<td>▶ N.B. In XML il tag vuoto ha una sintassi diversa:<br/>≤X> <math>X</math>></td>\n</tr>\n</tbody>\n</table>  $\bullet$  L'elemento X non può contenere niente. E' equivalente scrivere il solo tag iniziale, o tag iniziale e finale (per questo se il content model è EMPTY, il secondo tag deve essere segnato come omissibile. **<X></X> <X>**

• N.B. In XML il tag vuoto ha una sintassi diversa: **<X></X> <X/>**

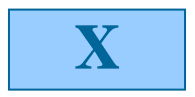

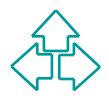

### **Content model testo**

#### **<!ELEMENT X - - #PCDATA>**

*WWW* ◆ L'elemento X può solo contenere testo. E' proibito mettere altri elementi al suo interno

**<X>adjbdkb</X>**

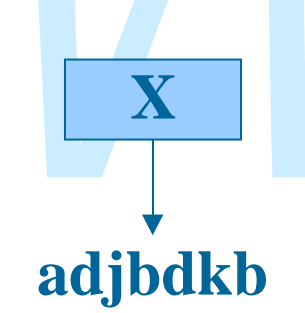

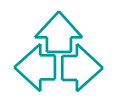

#### **Content model strutturato**

**<!ELEMENT X - - (Y, (W | Z)+ , K\*)>**

◆ L'elemento X può contenere solo elementi secondo la specifica data, usando i separatori e gli operatori di ripetizione specificati.

**<X><Y>dsb</Y><Z>bdvb<Z><Z>akbc</Z><W>bdkb</W><K> eyiy</K></X>**

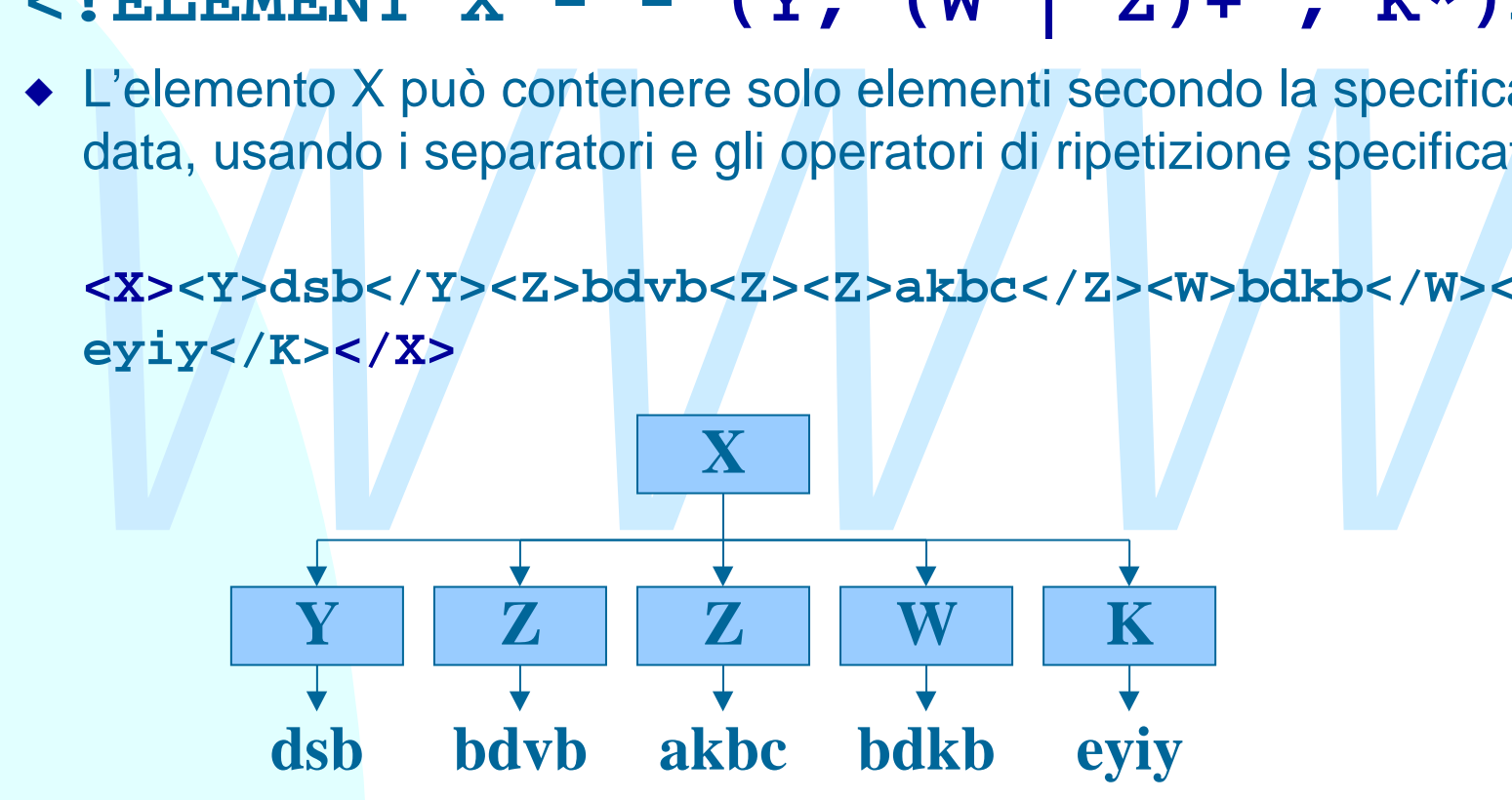

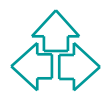

### **Content model misto**

#### **<!ELEMENT X - - (#PCDATA | Y | W | Z)\*>**

- ◆ L'elemento X può contenere sia testo sia altri elementi in maniera ed ordine specificati.
- Premento X puo contenere sia testo sia altri elementi in maniera econtenere sia testo sia altri elementi in maniera econtenere sia testo sia altri elementi in maniera econtenti alternativi, in cui il primo è #PCDATA. Cidio • L'unica forma accettabile di content model misto in XML è composta da una ripetizione di elementi alternativi, in cui il primo è #PCDATA. Cioè solo content model della forma qui sopra.

**<X>adj<Z>dsb</Z>bdvb<Y>akbc</Y>bdkb</X>**

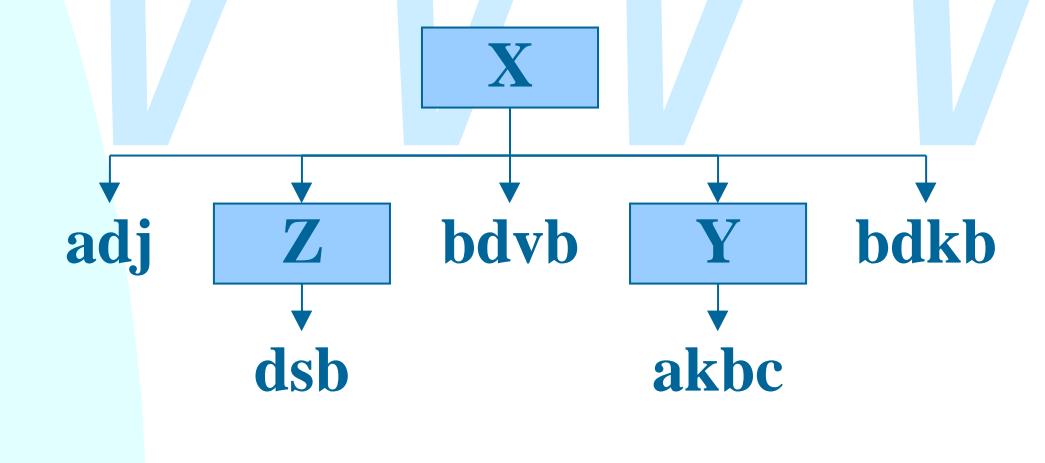

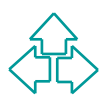

# **Separatori e ripetizioni**

I separatori in SGML e XML sono due:

- → La virgola indica elementi obbligatori e nel loro<br>
ordine.<br>
→ La barra verticale indica elementi alternativi<br>
Gli operatori di ripetizione sono quattro<br>
→ Niente: elemento obbligatorio e non ripetibile<br>
→ Y: elemento ob  $\bullet$  La virgola indica elementi obbligatori e nel loro ordine.
	- $\bullet$  La barra verticale indica elementi alternativi
	- Gli operatori di ripetizione sono quattro
		- u Niente: elemento obbligatorio e non ripetibile
		- $\bullet$  ?: elemento facoltativo e non ripetibile
		- ◆ +: elemento obbligatorio e ripetibile
		- ◆ \*: elemento facoltativo e ripetibile

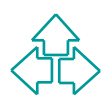

# **Un esempio semplice**

```
MINIO MICHIEL MOOP COOMPOOL OF PORCING. ISONOTION:<br>
YIDOCTYPE lettera SYSTEM "lettera.dtd"><br>
Yestinatario><br>
<nome>Mario Rossi</nome><br>
<wefficio>Ufficio Acquisti</ufficio><br>
</destinatario><br>
<corpo><br>
<para> Comprate tutto! <
Una lettera commerciale è composta da un destinatario,
un corpo e dei saluti. Il destinatario è composto di nome e
ufficio interno. Il corpo è composto di paragrafi. I saluti
sono testo semplice.
<!DOCTYPE lettera SYSTEM "lettera.dtd">
<lettera>
   <destinatario>
       <nome>Mario Rossi</nome>
       <ufficio>Ufficio Acquisti</ufficio>
   </destinatario>
   <corpo>
       <para> Comprate tutto! </para>
   </corpo>
   <saluti> Arrivederci </saluti>
</lettera>
```
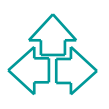

## **Il DTD relativo**

ELEMENT destinatario - - (nome, ufficio)<br>ELEMENT corpo - - (para)+><br>ELEMENT saluti - - #PCDATA><br>ELEMENT para - - #PCDATA> **<!ELEMENT lettera - - (destinatario, corpo, saluti)> <!ELEMENTI destinatario - - (nome, ufficio) > <!ELEMENT corpo - - (para)+> <!ELEMENT saluti - - #PCDATA> <!ELEMENT para - - #PCDATA>**

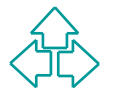

#### **Complichiamo l'esempio: alternative**

*WWW* Se il destinatario è interno, è composto da nome e ufficio interno. Altrimenti è composto da nome, ditta, indirizzo e città. **<!DOCTYPE lettera2 SYSTEM "lettera2.dtd"> <lettera2> <destinatario> <nome>Mario Rossi</nome> <ditta>ACME, Inc.</ditta> <indirizzo>Via Garibaldi 1</indirizzo> <citta>Bologna</citta> </destinatario>**

**</lettera2>**

**…**

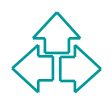

EMENTI destinatario - -<br>
(nome, (ufficio | (ditta, indirizzo, citta)))><br> *EMENT* corpo - - (para)+><br> *WENT* saluti - - #PCDATA><br> *WENT* ditta - - #PCDATA><br> *EMENT* ditta - - #PCDATA><br> *EMENT* ditta - - #PCDATA><br> *EMENT* ci **<!ELEMENT lettera2 - - (destinatario, corpo, saluti)> <!ELEMENTI destinatario - - (nome, (ufficio | (ditta, indirizzo, citta)))> <!ELEMENT corpo - - (para)+> <!ELEMENT saluti - - #PCDATA> <!ELEMENT para - - #PCDATA> <!ELEMENT ditta - - #PCDATA> <!ELEMENT indirizzo - - #PCDATA> <!ELEMENT citta - - #PCDATA>**

**N.B.:** le parentesi servono per evitare ambiguità. Allo stesso motivo "nome", esistente in entrambe le possibilità, è stato estratto per evitare ambiguità di parsing.

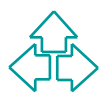

#### **Complichiamo l'esempio: ripetizioni**

L'indirizzo è composto da una o più righe.

<!DOCTYPE lettera3 SYSTEM "lettera3.dtd"><br>
<lettera2><br>
<destinatario><br>
<nome>Mario Rossi</nome><br>
<ditta>ACME, Inc.</ditta><br>
<indirizzo><br>
<riga>c/o Associated Producers</riga><br>
<riga>Via Rossi 1</riga><br>
</riga>Via Rossi 1</ **<!DOCTYPE lettera3 SYSTEM "lettera3.dtd"> <lettera2> <destinatario> <nome>Mario Rossi</nome> <ditta>ACME, Inc.</ditta> <indirizzo> <riga>c/o Associated Producers</riga> <riga>Via Rossi 1</riga> <riga>Casteldebole</riga> </indirizzo> <citta>Bologna</citta> </destinatario>**

**</lettera3>**

**…**

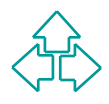

EMENTI destinatario - -<br>
(nome, (ufficio | (ditta, indirizzo, citta)))><br> *EMENT* corpo - - (para)+><br> *EMENT* saluti - - #PCDATA><br> *EMENT* ditta - - #PCDATA><br> *EMENT* ditta - - #PCDATA><br> *EMENT* ditta - - #PCDATA><br> *EMENT* **<!ELEMENT lettera3 - - (destinatario, corpo, saluti)> <!ELEMENTI destinatario - - (nome, (ufficio | (ditta, indirizzo, citta)))> <!ELEMENT corpo - - (para)+> <!ELEMENT saluti - - #PCDATA> <!ELEMENT para - - #PCDATA> <!ELEMENT ditta - - #PCDATA> <!ELEMENT indirizzo - - (riga)+> <!ELEMENT citta - - #PCDATA> <!ELEMENT riga - - #PCDATA>**

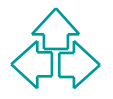

#### **Complichiamo l'esempio: content model misto**

I paragrafi possono contenere anche corsivi e grassetti.

Proposition Content to the COSNT e grasset<br>
<lDOCTYPE lettera4<br>
<lettera4><br>
<destinatario><br>
...<br>
</destinatario><br>
<corpo><br>
spara> Comprate <br/>cbold>tutto!</bold> </para><br>
<saluti> Arrivederci </saluti> **<!DOCTYPE lettera4 SYSTEM "lettera4.dtd"> <lettera4> <destinatario> … </destinatario> <corpo> <para> Comprate <bold>tutto!</bold> </para> </corpo> <saluti> Arrivederci </saluti> </lettera4>**

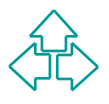

EMENT destinatario - -<br>
(nome, (ufficio | (ditta, indirizzo, citta)))><br> *EMENT* corpo - - (para)+><br> *EMENT* saluti - - #PCDATA><br> *EMENT* para - - (#PCDATA | bold | italic)\*><br> *EMENT* bold - - (#PCDATA | italic)\*><br> *EMENT* **<!ELEMENT lettera4 - - (destinatario, corpo, saluti)> <!ELEMENTI destinatario - - (nome, (ufficio | (ditta, indirizzo, citta)))> <!ELEMENT corpo - - (para)+> <!ELEMENT saluti - - #PCDATA> <!ELEMENT para - - (#PCDATA | bold | italic)\*> <!ELEMENT bold - - (#PCDATA | italic)\*> <!ELEMENT italic - - (#PCDATA | bold)\*> <!ELEMENT ditta - - #PCDATA> <!ELEMENT indirizzo - - (riga)+> <!ELEMENT citta - - #PCDATA> <!ELEMENT riga - - #PCDATA>**

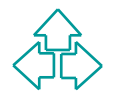

## **Attributi**

**Example 12**<br> **Example 12**<br> **Example 12**<br> **Example 12**<br> **Example 12**<br> **Example 12**<br> **Example 12**<br> **Example 12**<br> **Example 12**<br> **Example 12**<br> **Example 12**<br> **Example 12**<br> **Example 12**<br> **Example 12**<br> **Example 12**<br> **Example 12** Gli attributi sono informazioni aggiuntive poste insieme all'elemento. Tecnicamente non fa parte del contenuto del documento, ma descrive e specifica l'elemento. Ci sono tre famiglie di attributi importanti:

- u **Qualunque stringa è lecita**
- u **E' possibile scegliere solo uno dei valori proposti (lista)**
- ◆ Il valore deve essere unico su tutto il documento (ID)
- u **Il valore deve essere uguale a quello di un ID esistente**

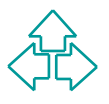

## **Attributi stringa**

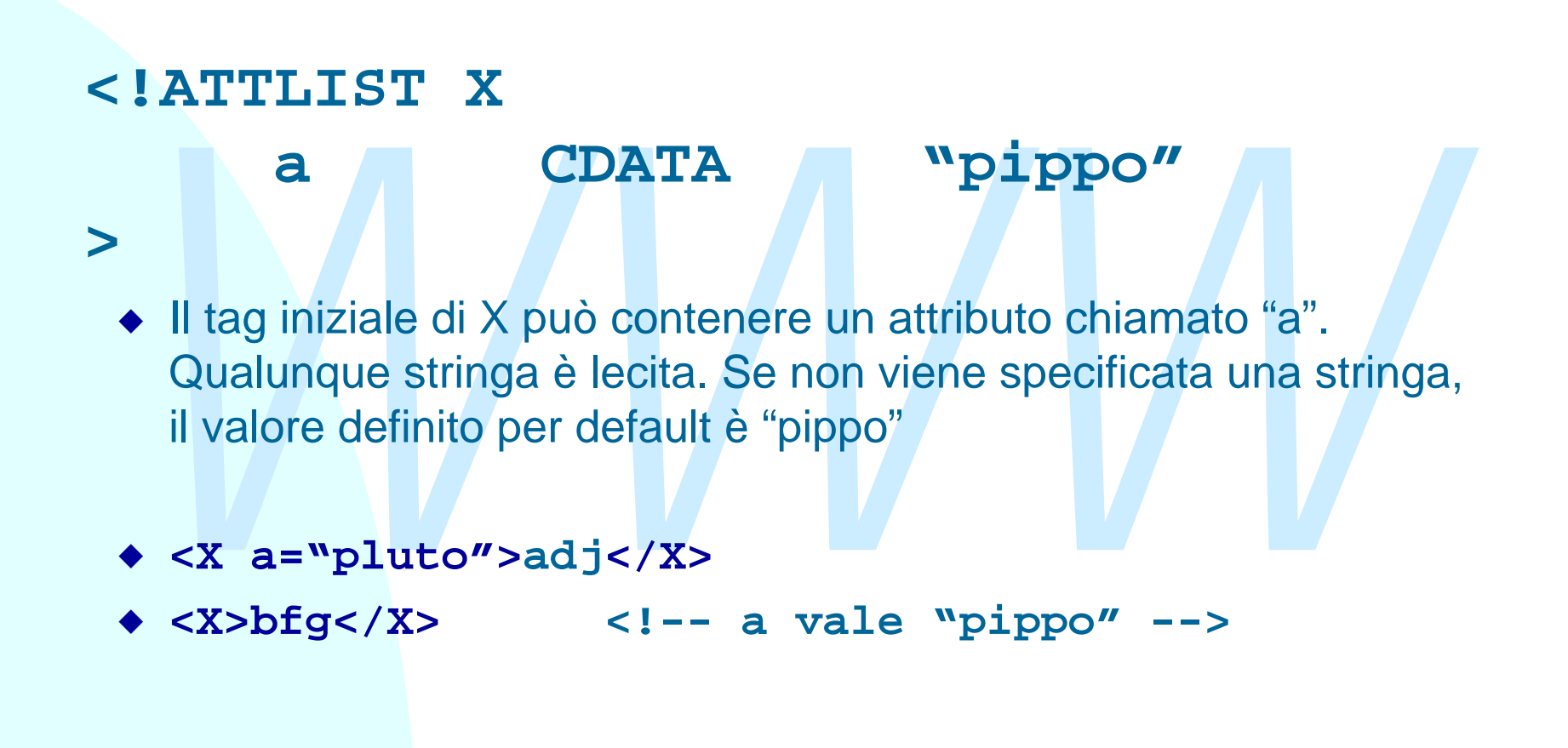

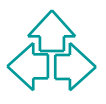

### **Attributi lista**

#### **<!ATTLIST X**

**>**

- **a (pippo|pluto|paperino) "pippo"**
- **a** (pippo|pluto|paperino) "pippo"<br>
→ II tag iniziale di X può contenere un attributo chiamato "a". Son<br>
leciti solo i valori descritti. Se non viene specificata una stringa<br>
valore definito per default è "pippo"<br>
← <x a= ◆ Il tag iniziale di X può contenere un attributo chiamato "a". Sono leciti solo i valori descritti. Se non viene specificata una stringa, il valore definito per default è "pippo"
- u **<X a="pluto">adj</X>**
- u **<X>bfg</X> <!-- a vale "pippo" -->**
- u **<X a="paperino">ljdn</X>**
- ◆ <X a="topolino">kdjbk</X> <!-- errore

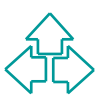

### **Attributi ID**

#### **<!ATTLIST X**

**>**

**EXAMPLE DE SAN ANGLE DE SAN ANGLE DE SAN ANGLE DE SAN ARE DESCRIPTION OF A SAN ANGLE OF A SAN ANGLE OF A SAN ANGLE DE SAN ANGLE DE SAN ANGLE DE SAN ANGLE DE SAN ANGLE POSSIbile specificare un valore di default.<br>
→ CX a="** ◆ Il tag iniziale di X può contenere un attributo chiamato "a". Sono leciti solo valori unici su tutto il documento. L'elemento X assume un'identificabilità assoluta all'interno del documento: è un "luogo notevole" Poiché il valore deve essere sempre diverso, non è possibile specificare un valore di default.

 **a ID #REQUIRED**

- u **<X a="pluto">adj</X><X a="pippo">bfg</X>**
- u **<X a="pluto">adj</X><X a="pluto">bfg</X> <!-- errore -->**

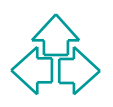

### **Attributi IDREF**

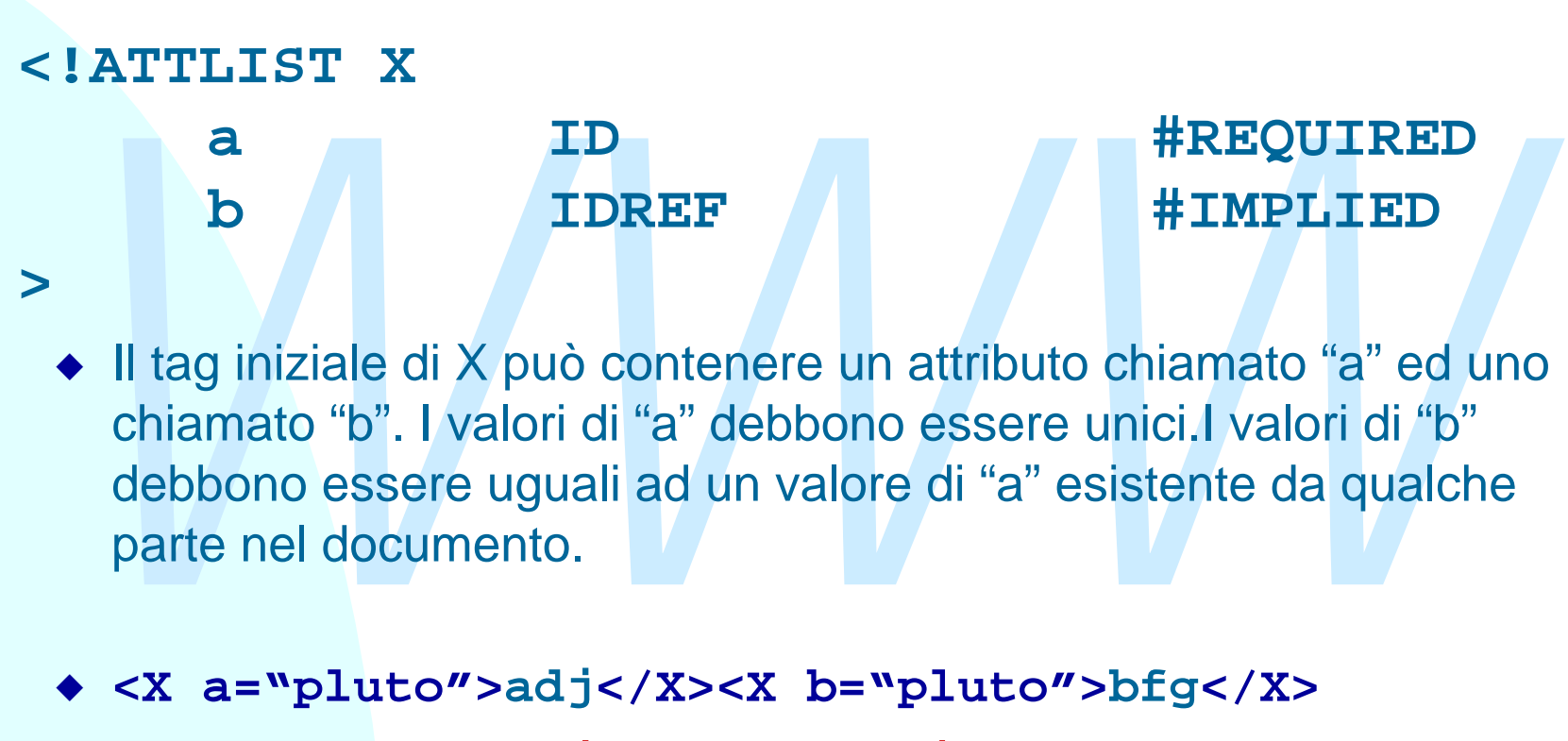

u **<X a="pluto">adj</X><X b="pippo">bfg</X>**

**<!-- errore -->**

![](_page_22_Picture_4.jpeg)

## **Valori di default negli attributi**

I valori di default importanti in SGML e XML sono di quattro tipi:

- ◆ Valore esplicito: un stringa tra virgolette
- u **Valore necessario**: la keyword #REQUIRED.
- u **Valore facoltativo**: la keyword #IMPLIED.
- Franchi di deradut importanti in SGIVIL e XIVIL<br>
sono di quattro tipi:<br>
◆ **Valore esplicito**: un stringa tra virgolette<br>
◆ **Valore necessario:** la keyword #REQUIRED.<br>
◆ **Valore facoltativo:** la keyword #IMPLIED.<br>
◆ **Valor** ◆ Valore esplicito e non modificabile: la keyword #FIXED e una stringa tra virgolette. Usata per scopi particolari. La vedremo per XLink.

![](_page_23_Picture_6.jpeg)

#### **Complichiamo l'esempio: attributi testo e lista**

della lettera. Inoltre è necessario specificare se il<br>destinatario è interno o esterno.<br>
<!DOCTYPE lettera5 SYSTEM "lettera5.dtd"><br>
<<lettera5 data="28/01/2000" autore="FV"><br>
<destinatario tipo="esterno"><br>
</destinatario><br> Ogni lettera deve avere una data di creazione e può avere un autore, che non fanno parte del contenuto della lettera. Inoltre è necessario specificare se il destinatario è interno o esterno.

```
<!DOCTYPE lettera5 SYSTEM "lettera5.dtd">
<lettera5 data="28/01/2000" autore="FV">
  <destinatario tipo="esterno">
```

```
…
</destinatario>
<corpo>
   …
</corpo>
```

```
<saluti> … </saluti>
```

```
</lettera5>
```
![](_page_24_Picture_6.jpeg)

![](_page_25_Figure_1.jpeg)

#### **Complichiamo l'esempio: attributi ID e IDREF**

paragrafi, può creare un link ad un paragrafo<br>precedente.<br>
<lDOCTYPE lettera6 SYSTEM "lettera6.dtd"><br>
<lettera6 data="28/01/2000" autore="FV"><br>
...<br>
<corpo><br>
<para\_id="P1"> Comprate\_tutto! </para><br>
<para>\_ink\_v="P1">paragr Ogni paragrafo deve avere un identificativo univoco. L'elemento "link", che può essere contenuto nei paragrafi, può creare un link ad un paragrafo precedente.

```
<!DOCTYPE lettera6 SYSTEM "lettera6.dtd">
<lettera6 data="28/01/2000" autore="FV">
```

```
<corpo>
```
**…**

```
<para id="P1"> Comprate tutto! </para>
<para> Imparate il
```
**<link v="P1">paragrafo precedente</link> </para> </corpo> <saluti> … </saluti>**

```
27 Fabio Vitali
   </lettera6>
```
*WWW* **<!ELEMENT lettera6 - - (destinatario, corpo, saluti)> <!ELEMENT corpo - - (para)+> <!ELEMENT para - - (#PCDATA | bold | italic | link)\*> <!ATTLIST para id ID #IMPLIED > <!ELEMENT link - - (#PCDATA | bold | italic)\*> <!ATTLIST link v IDREF #REQUIRED > …**

![](_page_27_Picture_2.jpeg)

## **Entità**

Le entra sono macro testuari a sostituire dei memmeriti<br>previ, univocamente associati al loro significato esteso.<br>Ci sono due tipi di entità:<br>◆ Generali: definite in un DTD, possono essere usate nell'istar<br>di documento.<br>▶ Le entità sono macro testuali a sostituire dei riferimenti brevi, univocamente associati al loro significato esteso. Ci sono due tipi di entità:

- ◆ Generali: definite in un DTD, possono essere usate nell'istanza di documento.
- ◆ Parametriche: definite in un DTD, possono essere usate nello stesso DTD, subito dopo.

![](_page_28_Picture_4.jpeg)

## **Entità generali**

#### **<!ENTITY Z "pippo">**

- ◆ Ogni volta che scrivo il nome dell'entità, "&Z;" il processore sostituisce la stringa corrispondente, "pippo".
- ◆ Ogni volta che scrivo il nome dell'entità, "&Z;" il<br>processore sostituisce la stringa corrispondente,<br>"pippo".<br>◆ Un'entità della forma "&#NNN;", dove NNN sono cifr<br>decimali, viene sostituita con il carattere<br>corrisponde ◆ Un'entità della forma "&#NNN;", dove NNN sono cifre decimali, viene sostituita con il carattere corrispondente nella tabella caratteri di default.

**<X>Oggi ho visto &Z; </X>** <X>Che bella entit&#224; </X>

![](_page_29_Picture_5.jpeg)

### **Entità parametriche**

#### **<!ENTITY % Z "#CDATA | Z">**

- *WWW* ◆ Ogni volta che scrivo il nome dell'entità, "%Z;" il processore sostituisce la stringa corrispondente, "#CDATA | Y".
- ◆ Posso usare questa notazione solo all'interno di un DTD

#### **<!ELEMENT X (%Z;)\*>**

**<!ELEMENT Y (%Z; | W)\* >**

![](_page_30_Picture_6.jpeg)

#### **Complichiamo l'esempio: entità generali**

Forniamo supporto per le lettere accentate e forniamo due o tre forme standard di saluto

```
<!DOCTYPE lettera7 SYSTEM "lettera7.dtd"><br>
<lettera7 data="28/01/2000" autore="FV"><br>
...<br>
<corpo><br>
<para> Ol&agrave;! Comprate tutto! </para><br>
...<br>
</corpo><br>
<saluti> &CS; </saluti><br>
</lettera7>
<!DOCTYPE lettera7 SYSTEM "lettera7.dtd">
<lettera7 data="28/01/2000" autore="FV">
    …
    <corpo>
         <para> Ol&agrave;! Comprate tutto! </para>
         …
    </corpo>
    <saluti> &CS; </saluti>
</lettera7>
```
In fase di elaborazione, "agrave" diventerà "à" e "CS" diventerà "Cordiali saluti"**.**

![](_page_31_Picture_4.jpeg)

```
EMENT corpo - - (para)+><br>
EMENT para - - (#PCDATA | bold | italic | link)<br>
WITITY agrave "&#224;" ><br>
WITITY CS "Cordiali saluti"><br>
WA presto">
<!ELEMENT lettera7 - - (destinatario, corpo, saluti)>
<!ELEMENT corpo - - (para)+>
<!ELEMENT para - - (#PCDATA | bold | italic | link)*>
…
<! ENTITY agrave "&#224;" >
<!ENTITY CS "Cordiali saluti">
<!ENTITY AP "A presto">
```
![](_page_32_Picture_2.jpeg)

**…**

#### **Complichiamo l'esempio: entità parametriche (I)**

Centralizziamo il content model misto, in modo da poterlo cambiare in un colpo solo. Perdiamo qualcosa, però.

```
però.<br>
<lDOCTYPE lettera8 SYSTEM "lettera8.dtd"><br>
<lettera8 data="28/01/2000" autore="FV"><br>
...<br>
<corpo> <para> 0l&agrave; l'Comprate tutto! </para><br>
</corpo> <saluti> &CS; </saluti>
<!DOCTYPE lettera8 SYSTEM "lettera8.dtd">
<lettera8 data="28/01/2000" autore="FV">
    …
    <corpo>
        <para> Ol&agrave;! Comprate tutto! </para>
        …
        </corpo>
    <saluti> &CS; </saluti>
</lettera8>
                  (il documento è identico!!!)
```
![](_page_33_Picture_3.jpeg)

```
EMENT corpo - - (para)+><br>
FITTY % inline "(#PCDATA | bold | italic | link)*<br>
EMENT para - - %inline;><br>
EMENT link - - %inline;><br>
EMENT bold - - %inline;><br>
EMENT italic - - %inline;>
<!ELEMENT lettera8 - - (destinatario, corpo, saluti)>
<!ELEMENT corpo - - (para)+>
…
<!ENTITY % inline "(#PCDATA | bold | italic | link)*">
<!ELEMENT para - - %inline;>
<!ELEMENT link - - %inline;>
<!ELEMENT bold - - %inline;>
<!ELEMENT italic - - %inline;>
```
■ Cosa abbiamo perso?

![](_page_34_Picture_3.jpeg)

**…**

#### **Complichiamo l'esempio: entità parametriche (II)**

- Raccogliamo e separiamo tutte le entità per le lettere strane, perché sono troppe e confondono le idee.
- n Inoltre rendiamo il frammento di DTD compatibile sia con SGML che con XML (XML non ha le specifiche di minimizzazione!!!)

```
FINOTE PRIMATION INTERNATION OF DESIGNATION COMPONIONS SATISFY (SUPPORTIPE 1ettera9 SYSTEM "lettera9sgml.dtd"><br>
Yettera9 data="28/01/2000" autore="FV"><br>
wecorpo><br>
Yeara> 01&agrave; ! Comprate tutto! </para><br>
xealuti> &CS: 
<!DOCTYPE lettera9 SYSTEM "lettera9sgml.dtd">
<lettera9 data="28/01/2000" autore="FV">
   …
   <corpo>
         <para> Ol&agrave;! Comprate tutto! </para>
    …
         </corpo>
    <saluti> &CS; </saluti>
</lettera9>
```
![](_page_35_Picture_4.jpeg)

#### "ettera9.dtd":<br>
ENTITY % entities SYSTEM "entities.dtd"><br>
ELEMENT lettera9 %min; (destinatario, corpo, saluti)><br>
ELEMENT corpo %min; (para)+><br>
"lettera9sgml.dtd" = File "lettera9xml.dtd" </br/>IENTITY % min "--"><br>
ENTITY % File "entities.dtd": <! ENTITY agrave "&#224;" > <! ENTITY egrave "&#232;" > ■ File "lettera9.dtd": **<!ENTITY % entities SYSTEM "entities.dtd"> %entities; <!ELEMENT lettera9 %min; (destinatario, corpo, saluti)> <!ELEMENT corpo %min; (para)+>** ■ File "lettera9xml.dtd" **<!ENTITY % min ""> <!ENTITY % dtd SYSTEM "lettera9.dtd"> %lettera9.dtd** ■ File "lettera9sgml.dtd" **<!ENTITY % min "- -"> <!ENTITY % dtd SYSTEM "lettera9.dtd"> %lettera9.dtd**

![](_page_36_Picture_2.jpeg)

### **Marked sections**

**<![INCLUDE[ Roba da includere ]]> <![EXCLUDE[ Roba da escludere**

- **]]>**
- Roba da includere<br>
Roba da escludere<br>
Roba da escludere<br>
Roba da escludere<br> **WAWWAY ASSEDED ASSEDED ASSEDED ASSEDED ASSESS**<br>
Per esempio permettono di specificare due content<br>
model per lo stesso elemento, da attivare in ◆ Permette di specificare parti del DTD che vengono considerate ed escluse in alternativa.
- ◆ Per esempio permettono di specificare due content model per lo stesso elemento, da attivare in alternativa.

![](_page_37_Picture_5.jpeg)

#### **Complichiamo l'esempio: Marked Section**

Creiamo due DTD, uno in cui certi elementi sono leciti, e l'altro in cui non lo sono. Questo deve essere fatto con un unico file, per gestire insieme tutte le evoluzioni successive.

CON UN UNICO file, per gestire insieme tutte le evoluzioni<br>
SUCCESSIVE.<br>
YIDOCTYPE lettera10 SYSTEM "lettera10.dtd"><br>
Yettera10 data="28/01/2000" autore="FV"><br>
Wexternal data="28/01/2000" autore="FV"><br>
Yeara> Comprate <bum 39 Fabio Vitali **</lettera10><!DOCTYPE lettera10 SYSTEM "lettera10.dtd"> <lettera10 data="28/01/2000" autore="FV"> … <corpo>** <para> Comprate <br/> <br/> <br/> <br/></para></para> **<para> Imparate il <link v="P1">paragrafo precedente</link> </para> </corpo> <saluti> &CS; </saluti>**

```
WWW
n File "lettera10.dtd":
   <!ELEMENT lettera10 - - (destinatario, corpo, saluti)>
   <!ELEMENT corpo - - (para)+>
   <![%BUM;[
     <!ENTITY % inline "(#PCDATA | italic | link | bum)*">
   ]]> <![%NoBUM; [
       <!ENTITY % inline "(#PCDATA | italic | link )*">
   ]]>
   <!ELEMENT para - - %inline;>
                              n File "lettera10+bum.dtd"
                                 <!ENTITY % BUM "INCLUDE">
                                 <!ENTITY % NoBUM "EXCLUDE">
                                 <!ENTITY % dtd SYSTEM
                                           "lettera10.dtd">
                                 %lettera10.dtd
■ File "lettera10-bum.dtd"
   <!ENTITY % BUM "EXCLUDE">
   <!ENTITY % NoBUM "INCLUDE">
   <!ENTITY % dtd SYSTEM
             "lettera10.dtd">
   %lettera10.dtd
```
![](_page_39_Picture_2.jpeg)

## **Conclusioni**

**SGML.**<br>
Elementi <A> ... </A><br>
Attributi <A HREF="http://..."> ... </A><br>
Attributi <A HREF="http://..."> ... </A><br>
Attributi <A HREF="http://..."> ... </A><br>
Attributi <A HREF="http://..."> ... </A> Qui abbiamo fatto degli esempi di DTD XML e SGML.

- ◆ Elementi <A> … </A>
- u Attributi <A *HREF="http://…"*> … </A>
- ◆ Entità: <P>In HTML, si scrive entit&agrave;</P>
- ◆ Marked sections

![](_page_40_Picture_6.jpeg)

## **Riferimenti**

#### *Wilde's WWW, capitolo 4*

#### Altri testi:

**Altri testi:**<br> **E.** Maler, J. Al Andaloussi, Developing SGML DTDs, from text to mode to markup, Prentice Hall, 1997 ■ E. Maler, J. Al Andaloussi, *Developing SGML DTDs, from text to model to markup*, Prentice Hall, 1997

![](_page_41_Picture_4.jpeg)